## <<Visual FoxPro

<<Visual FoxPro  $\rightarrow$ 

- 13 ISBN 9787121107467
- 10 ISBN 7121107465

出版时间:2010-5

页数:289

PDF

更多资源请访问:http://www.tushu007.com

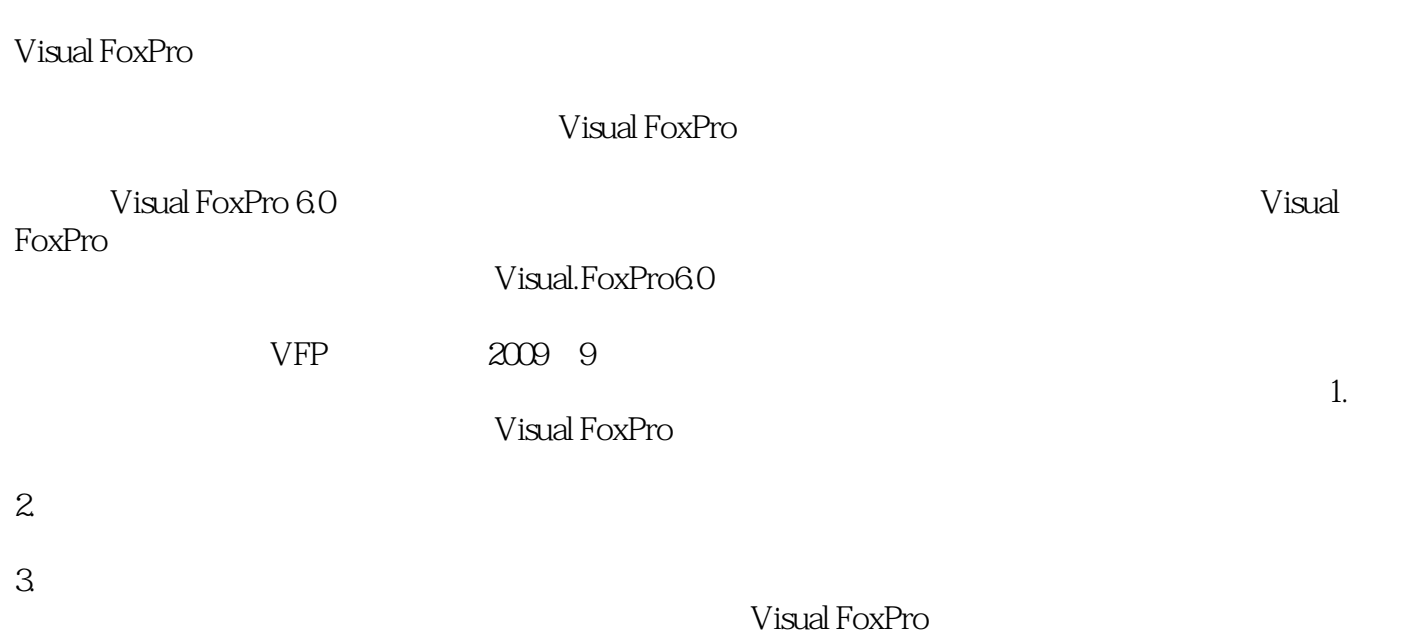

4. Visual FoxPro

<<Visual FoxPro

Visual FoxPro 6.0  $\hspace{1cm}$  Visual FoxPro 6.0 FoxPro

<<Visual FoxPro

Visual FoxPro

Visual FoxPro 6.0

 $VFP$ 

, tushu007.com

Visual FoxPro

Visual FoxPro

## <<Visual FoxPro

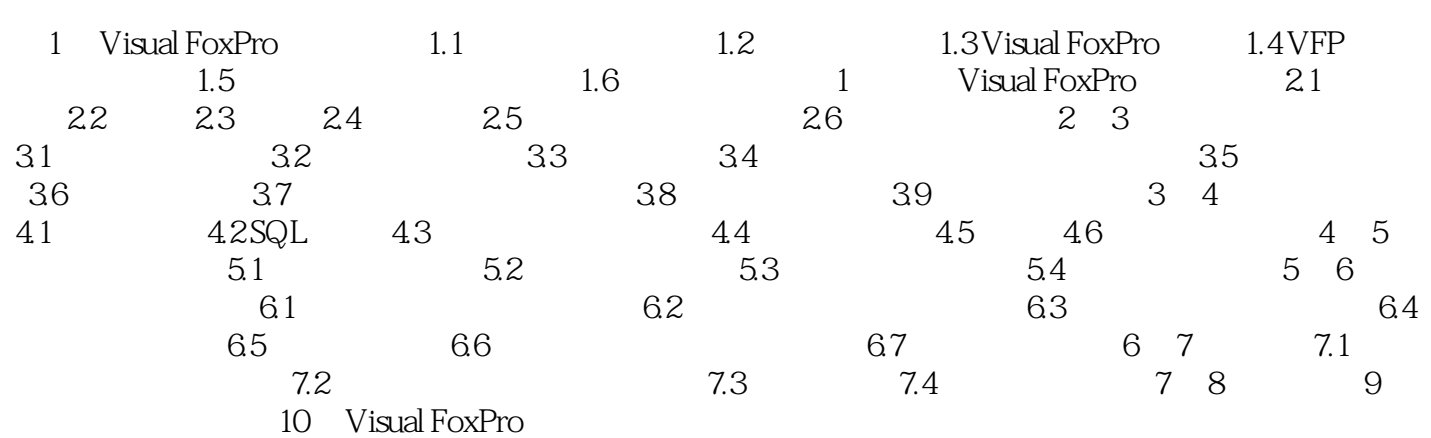

## <<Visual FoxPro $\hspace{2cm} >>$

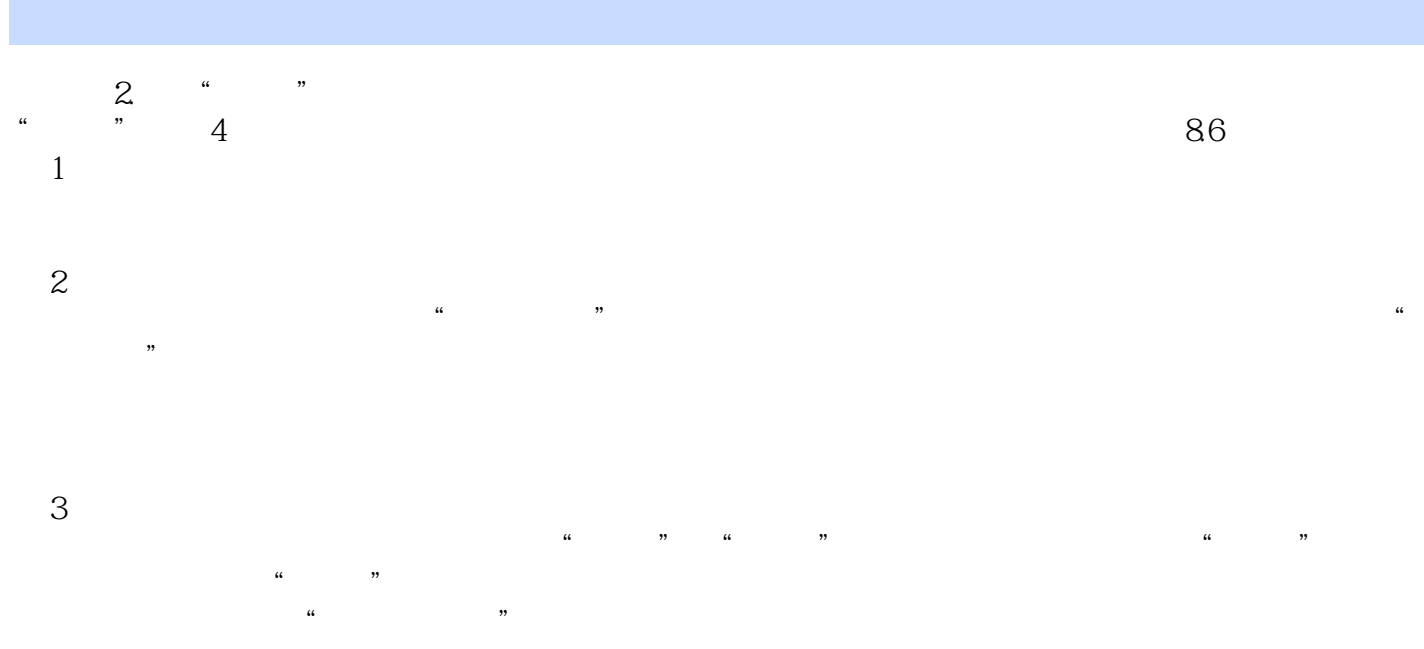

 $,$  tushu007.com <<Visual FoxPro

Visual FoxPro (2)

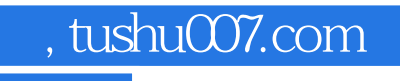

## <<Visual FoxPro

本站所提供下载的PDF图书仅提供预览和简介,请支持正版图书。

更多资源请访问:http://www.tushu007.com